### **Adobe Photoshop 2021 Serial Number**

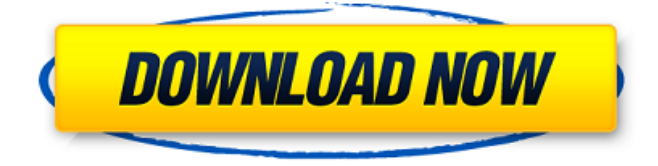

#### **Adobe Photoshop 2021 Crack**

Up-to-date tutorials and videos for Photoshop can be found at \_www.tutorialzine.com/resources/photoshop/\_, which have been produced by David A. Peterson. The tutorials are very easy to follow as they walk you through the basic tools and features of Photoshop. One of the major differences between Photoshop and other image editing programs is the use of layers. Layers are used to create, move, and manipulate the content of an image. The image is composed of layers, so changing one area without affecting the others is a breeze. Many people use Photoshop for editing logos or graphic arts. For example, an advertisement for a new car might have a simple design but need to be more lively to catch the viewer's eye. A layout for a brochure might need some slight color and image manipulation to attract a client. Photoshop is one of the most popular graphics programs and is used to manipulate images for all kinds of purposes. This book walks you through the process of creating, manipulating, and printing images in Photoshop. Throughout this book, we use both color and blackand-white images to show the steps of manipulation. The online version of Photoshop is also popular. The interface is a bit different from the print version, but it is very powerful and allows you to create your own web pages, with such components as adding styles to headlines and navigation menus, creating forms, and customizing backgrounds. You can even change the style of a web page you design for a client. The online version is free to a certain level of usage. For more information, check out the Photoshop.com website: You can access most of Photoshop's tools through a menu system or keyboard shortcuts. Any keyboard can be used, but some of the more useful commands are included here. ## LAYER EDITING The biggest difference between Photoshop and other graphics programs is the use of layers. Layers represent individual components in an image. Click the Layer icon in the Window or workspace's bottom-right corner (see Figure 1-1), and you get the Layer Options window where you can change the settings for the current layer, as shown in Figure 1-2. FIGURE 1-1: Use the Layer icon to open the Layer Options window. FIGURE 1-2: The Layer Options window enables you to change the settings for the current layer.

#### **Adobe Photoshop 2021 Crack**

What Is Photoshop? Photoshop is the most popular photo editing software available and is easy to use even for those who do not have a technical or creative background. It has a very simple and user-friendly interface that is suitable for all users. The service is used for a wide range of purposes and is the source for many professional images. Photoshop also powers a huge number of web sites and apps. The software is available for Windows, Mac, and Linux as well as tablets and phones. Adobe Photoshop is completely free to use for both commercial and personal use. Users can download the free 30-day trial version from the official website or download the trial version from any of the app stores. Adobe Photoshop Elements is an alternative to traditional Photoshop. It is a graphics editor for photographers, image editors and hobbyists. It contains most of the features of the professional version but with fewer features and a simpler user interface.

What Is Elements? Elements is an alternative to Photoshop. It's part of the photoshop family. It is an intelligent photo editor, designed specifically for the needs of photos taken with digital cameras. Photoshop elements is also an easy to use image editor. Who Uses Photoshop and Elements? The largest markets for Photoshop and Photoshop Elements are personal users. Most users have a personal library of photos that they want to edit. They may be willing to invest in Photoshop if they are not satisfied with their free stock image websites or apps. Elements is a perfect alternative for people who use images to build marketing campaigns, posters, flyers, web sites, blogs and social media posts. It comes with an assortment of the most useful tools. These include basic tools like image resizing, effects, the ability to merge and split layers, blending modes, selections, crop, rotate, perspective, levels, images, effects, and more. To edit an image with Photoshop, users can use the tool bar, scroll around an image, drag to move image features and modify features. The latest version of Photoshop Elements 2019 is called Photoshop Elements 2019.0.1. It's available for Windows and Mac. Photoshop Elements 2019 for Windows is available free of charge. You can download the latest version from the official website or purchase it from one of the app stores. The latest version of Elements 2019 is called Photoshop Elements 2019.0.1. It' 388ed7b0c7

# **Adobe Photoshop 2021**

Q: How to calculate moon time from groundstation's How to calculate Moon time if we have 2 times of day? e.g : at 9 am on day, the sun is coming up, daylight is available. at 10 am on day, we have the sunrise. 10 am on night, the moon is up How to find the moon phase (from night to night). How to find moonrise and moonset time. How to find moonrise and moonset time? A: The the Phase angle formula between phases is: \$tan\th eta=(\frac{1}{\rho\_n}-\frac{1}{\rho\_d})(\frac{\cos{\theta\_1}}{\cos{\theta\_2}}-1)\$ \$\rho\_n\$: Moon's radius in nautical miles \$\rho\_d\$: Earth's radius in nautical miles \$\theta\_1\$: Hour angle at night-time, as in your question \$\theta\_2\$: Hour angle at daytime, as in your question Dietary magnesium supplementation increases erythrocyte magnesium levels but not intracellular magnesium concentration in healthy men. Magnesium is an essential cofactor in more than 300 enzymatic reactions and has been suggested to play a role in preventing or treating numerous diseases, including hypertension, cardiovascular disease, and diabetes. Magnesium supplementation has been shown to have positive effects on a variety of physiologic functions, but its effect on intracellular magnesium concentrations in humans has not been studied. The objective of this study was to evaluate the effects of oral magnesium supplementation on intracellular magnesium concentrations in erythrocytes of healthy adults. In this double-blind, randomized, placebo-controlled trial, 24 healthy men consumed three daily doses of 30 mmol of magnesium as magnesium oxide ( $2 \times 15.0$  g) or placebo for 1 week, separated by 2-week washout periods. Intracellular magnesium levels were measured in erythrocytes using an atomic absorption spectrophotometer. Intracellular magnesium concentration in erythrocytes increased significantly by  $1.2 \pm 0.7$  mmol/L in the magnesium treatment arm vs.  $0.5 \pm 0.7$  mmol/L in the placebo arm (P)

### **What's New in the Adobe Photoshop 2021?**

Damon Davis Damon Davis (born March 6, 1986) is a Canadian professional ice hockey defenceman currently playing for the Belleville Bulls in the American Hockey League (AHL) as a prospect for the St. Louis Blues of the National Hockey League (NHL). He was drafted 123rd overall in the 2005 NHL Entry Draft by the Detroit Red Wings and played for several teams in the NHL before returning to the AHL in 2016 with the Chicago Wolves. Playing career Collegiate Davis played at Ferris State University from 2004 to 2008, and after his junior year he signed an NHL contract with the Detroit Red Wings. At the end of his senior year, he was named a Hobey Baker Award finalist and a first-team all-American. In his final year with the Bulldogs, he set the school's single-season record for goals, scoring 26. Professional Detroit Red Wings After completing his collegiate career, Davis signed a one-year entry-level contract with Detroit on March 27, 2008, and made his NHL debut with the Red Wings on March 28, 2008, playing alongside Mattias Norstrom and Bryan Smolinski in a 3-1 victory over the Pittsburgh Penguins. He recorded his first point with an assist on a goal by Kris Draper on March 30, 2008, in a 3-2 victory over the Nashville Predators. He was reassigned to the Grand Rapids Griffins of the American Hockey League (AHL) after playing three games for the Red Wings. In 57 games with Grand Rapids, he scored 4 goals and 16 assists. After a call-up to Detroit on April 6, 2009, he played his first career playoff game on April 12, 2009, in a Game 3 loss against the Philadelphia Flyers. Chicago Blackhawks On July 5, 2009, he was traded by the Red Wings along with Jimmy Howard and Chay Genoway to the Chicago Blackhawks for Ladislav Nagy, prospect Patrick Mullen and a conditional fourth-round draft pick in 2010. On July 12, 2009, Chicago assigned him to the Rockford IceHogs of the AHL. In the 2009–10 season, he appeared in 54 games for the IceHogs, scoring one goal and seven assists. On September 11, 2010, he signed a one-year, two-way contract with the Chicago Blackhawks. In the 2010–11 season, Davis played in 43 games for Rockford, scoring 6 goals and 11 assists. On December

# **System Requirements For Adobe Photoshop 2021:**

Broadcast live video for streaming to Apple TV and iOS devices; capture high-definition video for streaming to Apple TV and iOS devices; capture or stream high-definition videos for streaming to any YouTube-enabled device; Offline streaming capabilities (via USB 2.0) for playing locally downloaded videos on any Apple TV device. The WVOS-2 is a portable HDMI-DTV camera that can be powered with either [https://foodonate.ch/wp-content/uploads/2022/07/Photoshop\\_CC\\_2015\\_Version\\_16\\_Free\\_](https://foodonate.ch/wp-content/uploads/2022/07/Photoshop_CC_2015_Version_16_Free_Download_PCWindows_Final_2022.pdf) [Download\\_PCWindows\\_Final\\_2022.pdf](https://foodonate.ch/wp-content/uploads/2022/07/Photoshop_CC_2015_Version_16_Free_Download_PCWindows_Final_2022.pdf) [https://www.linkspreed.com/upload/files/2022/07/SDOD3v4shA8467mKMsov\\_05\\_fd19f25](https://www.linkspreed.com/upload/files/2022/07/SDOD3v4shA8467mKMsov_05_fd19f2521b381811fd203f89ae594226_file.pdf) [21b381811fd203f89ae594226\\_file.pdf](https://www.linkspreed.com/upload/files/2022/07/SDOD3v4shA8467mKMsov_05_fd19f2521b381811fd203f89ae594226_file.pdf) [https://www.sb20ireland.com/advert/photoshop-2021-version-22-4-1-hack-pc-windows](https://www.sb20ireland.com/advert/photoshop-2021-version-22-4-1-hack-pc-windows-updated-2022/)[updated-2022/](https://www.sb20ireland.com/advert/photoshop-2021-version-22-4-1-hack-pc-windows-updated-2022/) [https://www.hhlacademy.com/advert/adobe-photoshop-2022-version-23-activation-code](https://www.hhlacademy.com/advert/adobe-photoshop-2022-version-23-activation-code-with-keygen-download-win-mac/)[with-keygen-download-win-mac/](https://www.hhlacademy.com/advert/adobe-photoshop-2022-version-23-activation-code-with-keygen-download-win-mac/) [https://pascanastudio.com/adobe-photoshop-2022-version-23-1-1-crack-file-only-with](https://pascanastudio.com/adobe-photoshop-2022-version-23-1-1-crack-file-only-with-serial-key-free-x64-april-2022/)[serial-key-free-x64-april-2022/](https://pascanastudio.com/adobe-photoshop-2022-version-23-1-1-crack-file-only-with-serial-key-free-x64-april-2022/) [https://greenbookwiki.com/wp-content/uploads/2022/07/Photoshop\\_CC\\_2018-1.pdf](https://greenbookwiki.com/wp-content/uploads/2022/07/Photoshop_CC_2018-1.pdf) [https://www.shellsoul.com/wp](https://www.shellsoul.com/wp-content/uploads/2022/07/Photoshop_2021_Version_2210.pdf)[content/uploads/2022/07/Photoshop\\_2021\\_Version\\_2210.pdf](https://www.shellsoul.com/wp-content/uploads/2022/07/Photoshop_2021_Version_2210.pdf) <https://liquidonetransfer.com.mx/?p=37998> <https://houstonhousepc.com/photoshop-2021-version-22-5-download-win-mac/> [https://solvefortomorrow.com/upload/files/2022/07/hOeMnu1qo3b5z12Bv6JN\\_05\\_3422f1](https://solvefortomorrow.com/upload/files/2022/07/hOeMnu1qo3b5z12Bv6JN_05_3422f17d3516a13b7bf9febc53fc51e0_file.pdf) [7d3516a13b7bf9febc53fc51e0\\_file.pdf](https://solvefortomorrow.com/upload/files/2022/07/hOeMnu1qo3b5z12Bv6JN_05_3422f17d3516a13b7bf9febc53fc51e0_file.pdf) <https://gitess.com/wp-content/uploads/2022/07/marwor.pdf> [https://providenceinhomecare.us/wp](https://providenceinhomecare.us/wp-content/uploads/2022/07/Adobe_Photoshop_CS6.pdf)[content/uploads/2022/07/Adobe\\_Photoshop\\_CS6.pdf](https://providenceinhomecare.us/wp-content/uploads/2022/07/Adobe_Photoshop_CS6.pdf) [https://trello.com/c/phWcsp7Y/57-photoshop-cc-2015-version-16-hacked-free](https://trello.com/c/phWcsp7Y/57-photoshop-cc-2015-version-16-hacked-free-registration-code-for-pc-2022-latest)[registration-code-for-pc-2022-latest](https://trello.com/c/phWcsp7Y/57-photoshop-cc-2015-version-16-hacked-free-registration-code-for-pc-2022-latest) <https://ryansellsflorida.com/2022/07/05/photoshop-2022-updated-2022/> [https://www.mojianzhai.com/wp-content/uploads/2022/07/Adobe\\_Photoshop\\_2021-1.pdf](https://www.mojianzhai.com/wp-content/uploads/2022/07/Adobe_Photoshop_2021-1.pdf)

[https://trello.com/c/bSzGelIt/133-photoshop-2022-keygen-full-version-free-download](https://trello.com/c/bSzGelIt/133-photoshop-2022-keygen-full-version-free-download-latest-2022)[latest-2022](https://trello.com/c/bSzGelIt/133-photoshop-2022-keygen-full-version-free-download-latest-2022)

[https://mandarinrecruitment.com/system/files/webform/adobe-photoshop](https://mandarinrecruitment.com/system/files/webform/adobe-photoshop-cc-2015_10.pdf)[cc-2015\\_10.pdf](https://mandarinrecruitment.com/system/files/webform/adobe-photoshop-cc-2015_10.pdf)

[https://tinilist.com/wp-content/uploads/2022/07/Photoshop\\_CS4\\_Download.pdf](https://tinilist.com/wp-content/uploads/2022/07/Photoshop_CS4_Download.pdf) [https://tunneldeconversion.com/photoshop-2021-version-22-5-keygen-crack-serial-key](https://tunneldeconversion.com/photoshop-2021-version-22-5-keygen-crack-serial-key-pc-windows/)[pc-windows/](https://tunneldeconversion.com/photoshop-2021-version-22-5-keygen-crack-serial-key-pc-windows/)

<https://chuchoola.fun/?u=k8pp605>

[https://trello.com/c/aQtyCh4z/57-adobe-photoshop-2021-version-223-crack-full-version](https://trello.com/c/aQtyCh4z/57-adobe-photoshop-2021-version-223-crack-full-version-updated-2022)[updated-2022](https://trello.com/c/aQtyCh4z/57-adobe-photoshop-2021-version-223-crack-full-version-updated-2022)

[https://axisflare.com/upload/files/2022/07/GDJEB9hHh71DQbzHOx7W\\_05\\_3422f17d3516](https://axisflare.com/upload/files/2022/07/GDJEB9hHh71DQbzHOx7W_05_3422f17d3516a13b7bf9febc53fc51e0_file.pdf) [a13b7bf9febc53fc51e0\\_file.pdf](https://axisflare.com/upload/files/2022/07/GDJEB9hHh71DQbzHOx7W_05_3422f17d3516a13b7bf9febc53fc51e0_file.pdf)

[https://womss.com/wp-](https://womss.com/wp-content/uploads/2022/07/Adobe_Photoshop_2021_Version_2200.pdf)

[content/uploads/2022/07/Adobe\\_Photoshop\\_2021\\_Version\\_2200.pdf](https://womss.com/wp-content/uploads/2022/07/Adobe_Photoshop_2021_Version_2200.pdf)

[https://alloccasionsdecor.com/blog/adobe-photoshop-2021-version-22-3-1-crack-full-](https://alloccasionsdecor.com/blog/adobe-photoshop-2021-version-22-3-1-crack-full-version-with-product-key-free-for-windows/)

[version-with-product-key-free-for-windows/](https://alloccasionsdecor.com/blog/adobe-photoshop-2021-version-22-3-1-crack-full-version-with-product-key-free-for-windows/)

[https://market.harmonionline.net/advert/adobe-](https://market.harmonionline.net/advert/adobe-photoshop-2022-version-23-0-updated-2022/)

[photoshop-2022-version-23-0-updated-2022/](https://market.harmonionline.net/advert/adobe-photoshop-2022-version-23-0-updated-2022/)

```
https://ayusya.in/photoshop-cc-2015-version-17-patch-with-serial-key-free-mac-win-
updated-2022/
```
<https://www.bladderclinic.com.au/sites/default/files/webform/bridagw206.pdf>

<https://www.mjeeb.com/photoshop-cs3-crack-keygen-download-latest/>

[https://www.raven-guard.info/adobe-photoshop-cc-2015-version-18-hack-product-key](https://www.raven-guard.info/adobe-photoshop-cc-2015-version-18-hack-product-key-full-free-download/)[full-free-download/](https://www.raven-guard.info/adobe-photoshop-cc-2015-version-18-hack-product-key-full-free-download/)

[https://teenmemorywall.com/photoshop-2022-version-23-0-2-keygen-only-with-product](https://teenmemorywall.com/photoshop-2022-version-23-0-2-keygen-only-with-product-key-download-latest-2022/)[key-download-latest-2022/](https://teenmemorywall.com/photoshop-2022-version-23-0-2-keygen-only-with-product-key-download-latest-2022/)